# **Contents**

## Chapter 1: Introduction 1 and 1 and 1 and 1 and 1 and 1 and 1 and 1 and 1 and 1 and 1 and 1 and 1 and 1 and 1 and 1 and 1 and 1 and 1 and 1 and 1 and 1 and 1 and 1 and 1 and 1 and 1 and 1 and 1 and 1 and 1 and 1 and 1 and

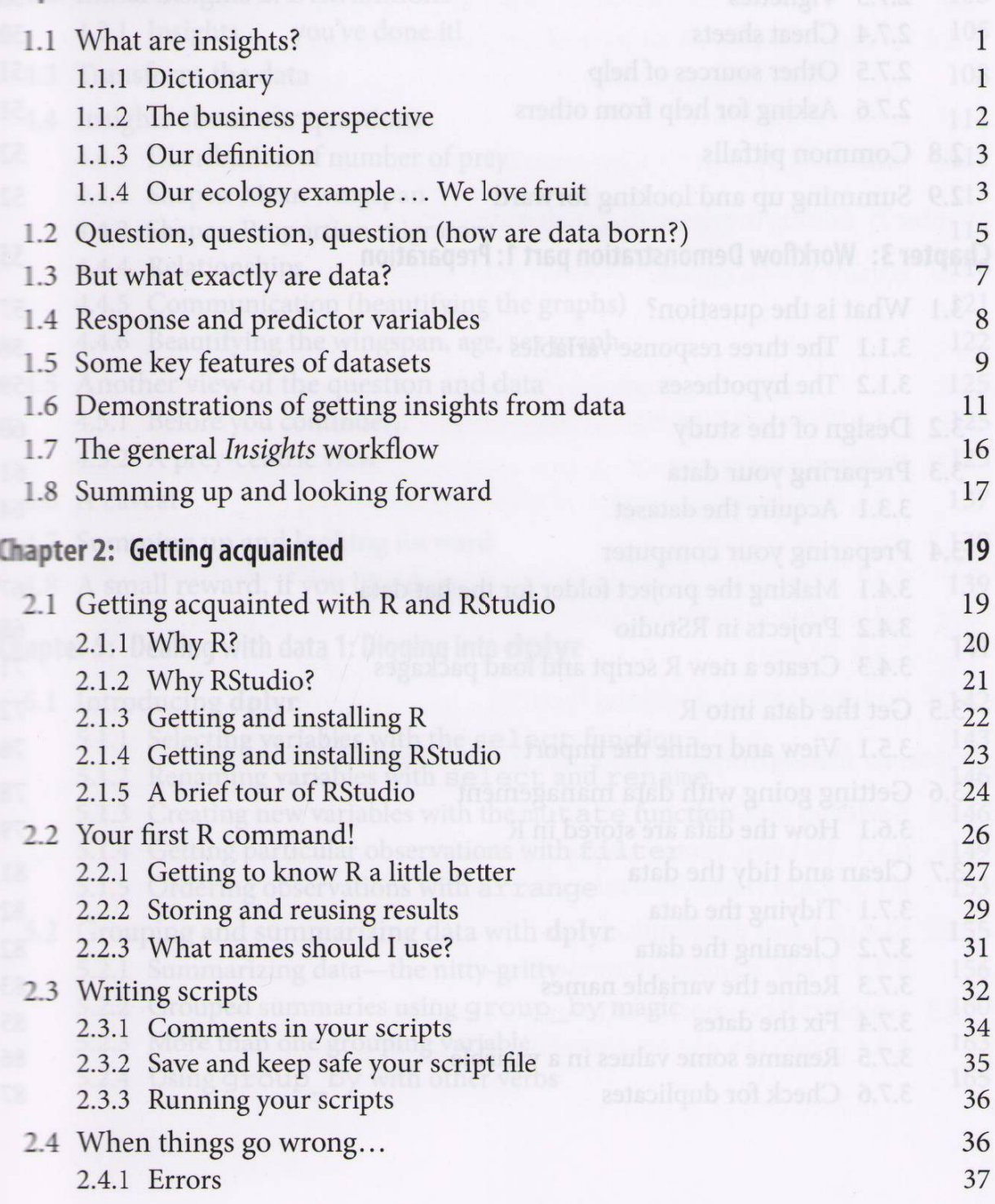

4.1.1 One first insights: The number, sex, again bus mateva ulad H 1.3.8

## **xxii** INSIGHTS FROM DATA WITH R

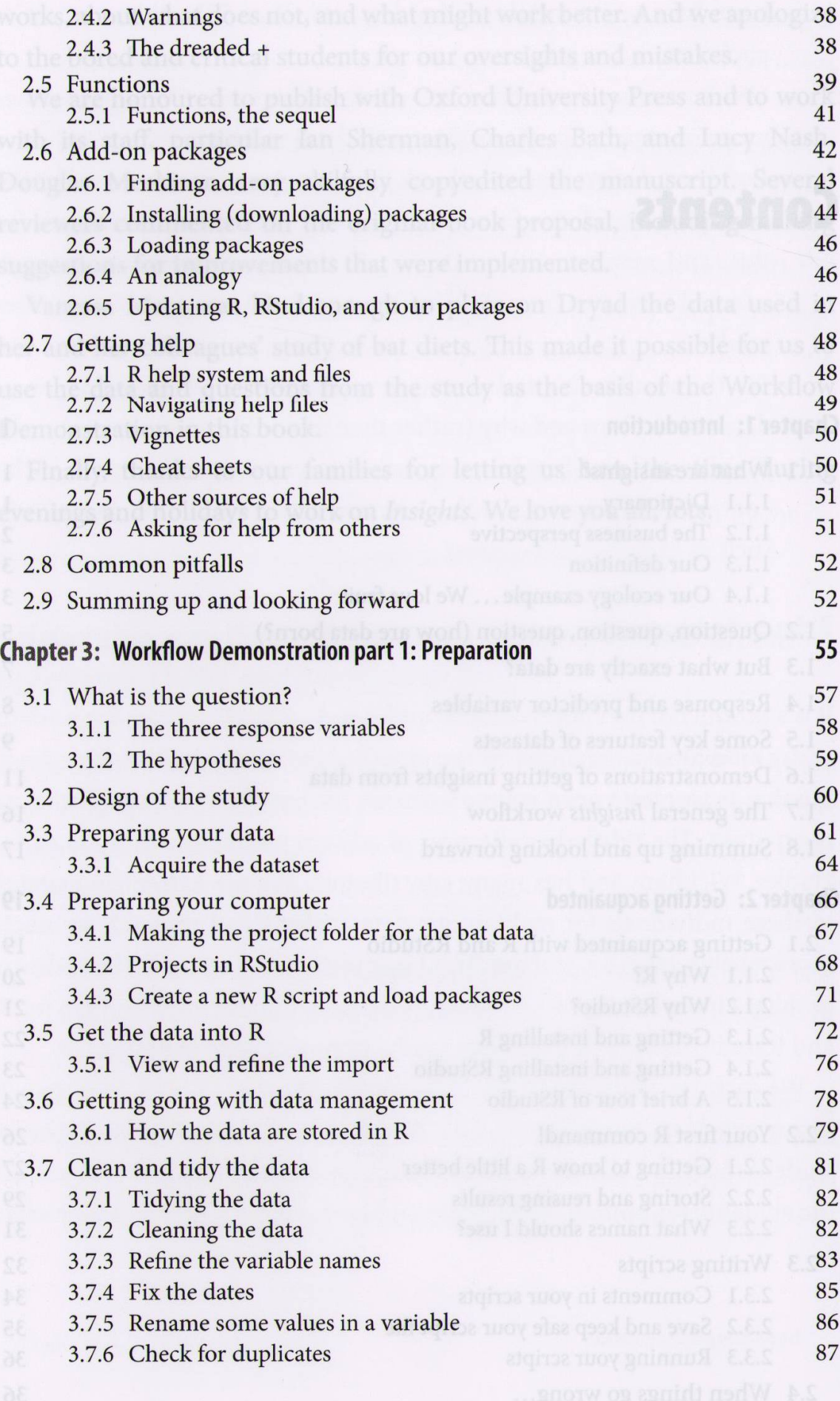

## **CONTENTS STHOISMI**

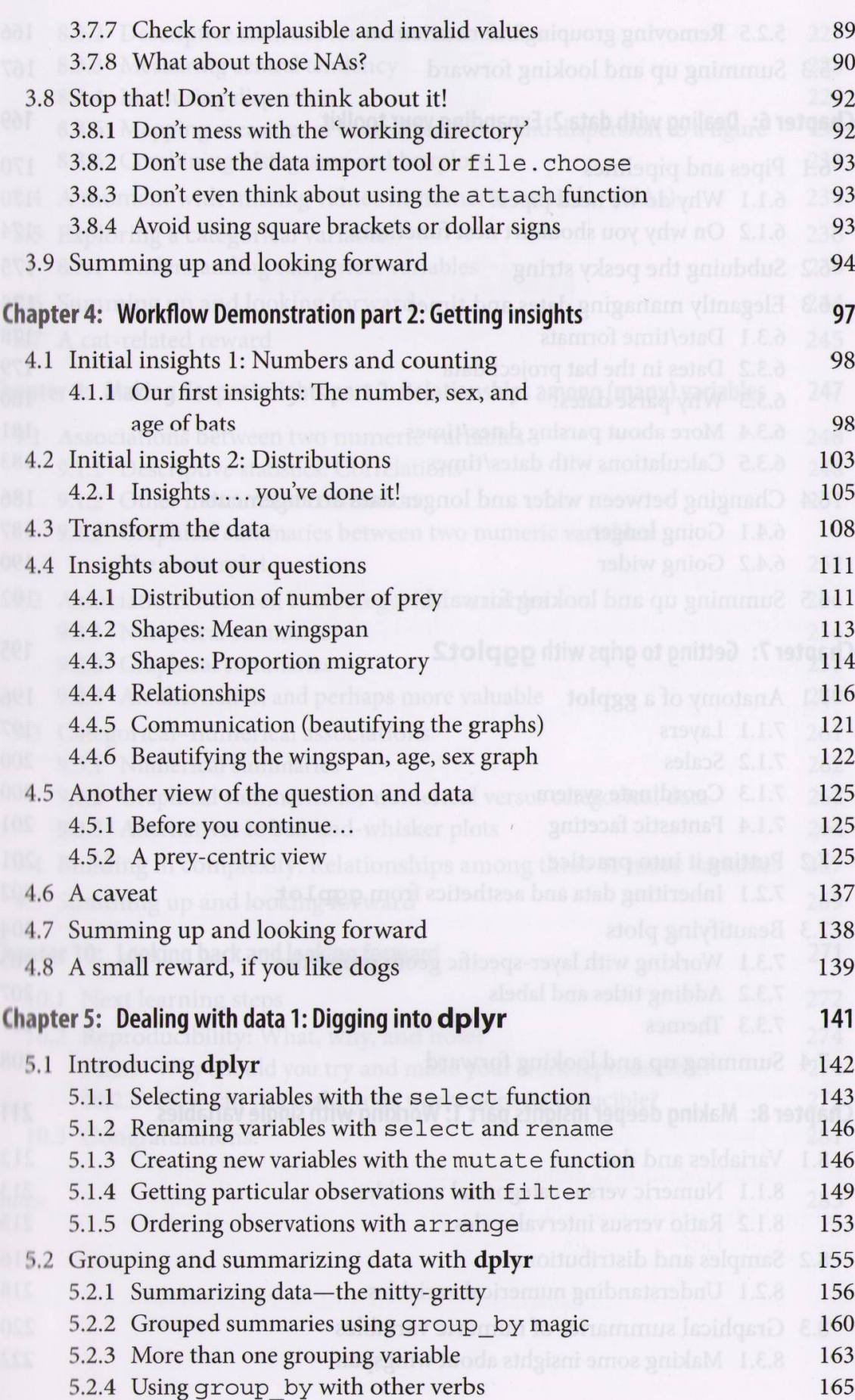

#### **XXIV INSIGHTS FROM DATA WITH R**

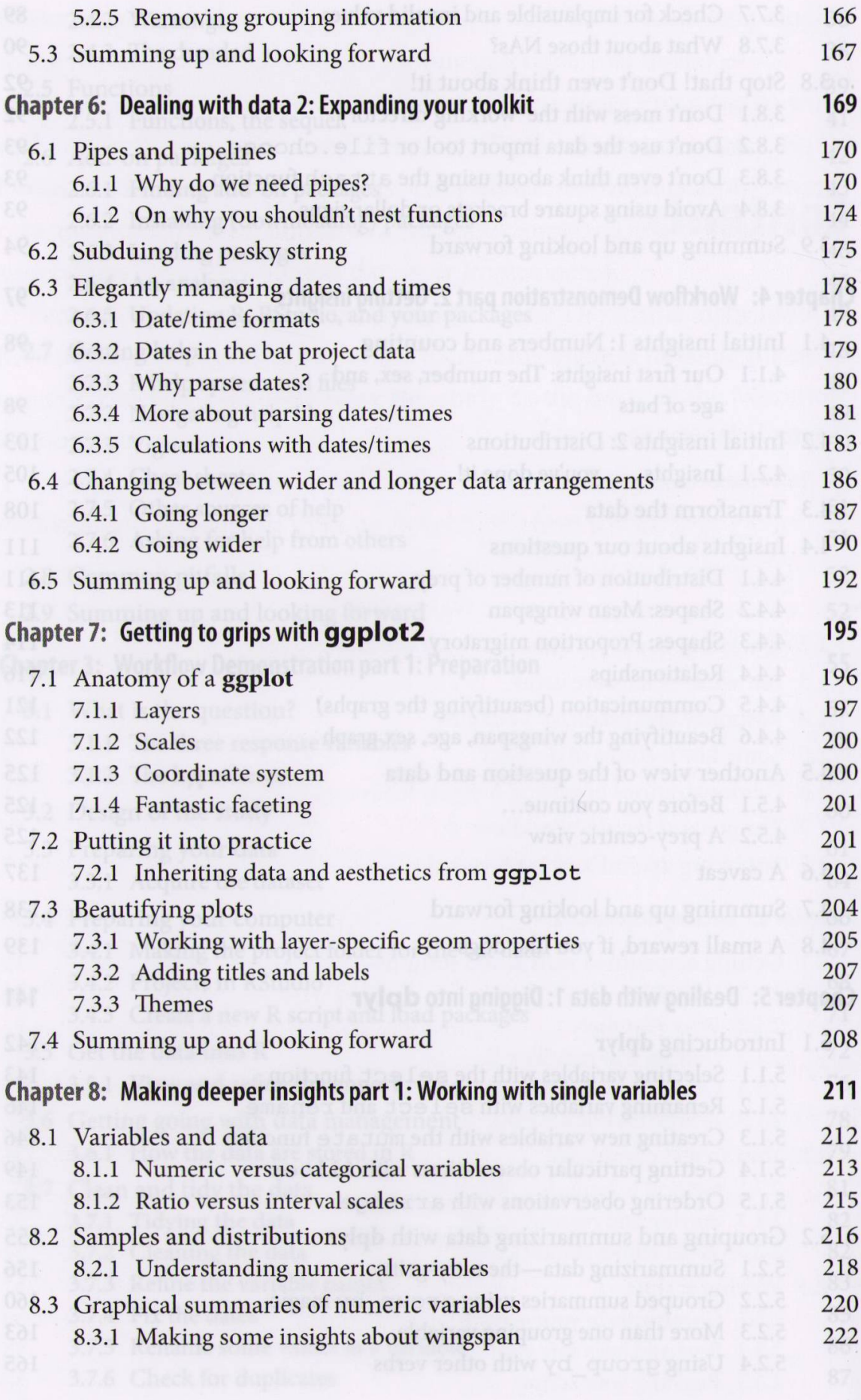

### CONTENTS XXV

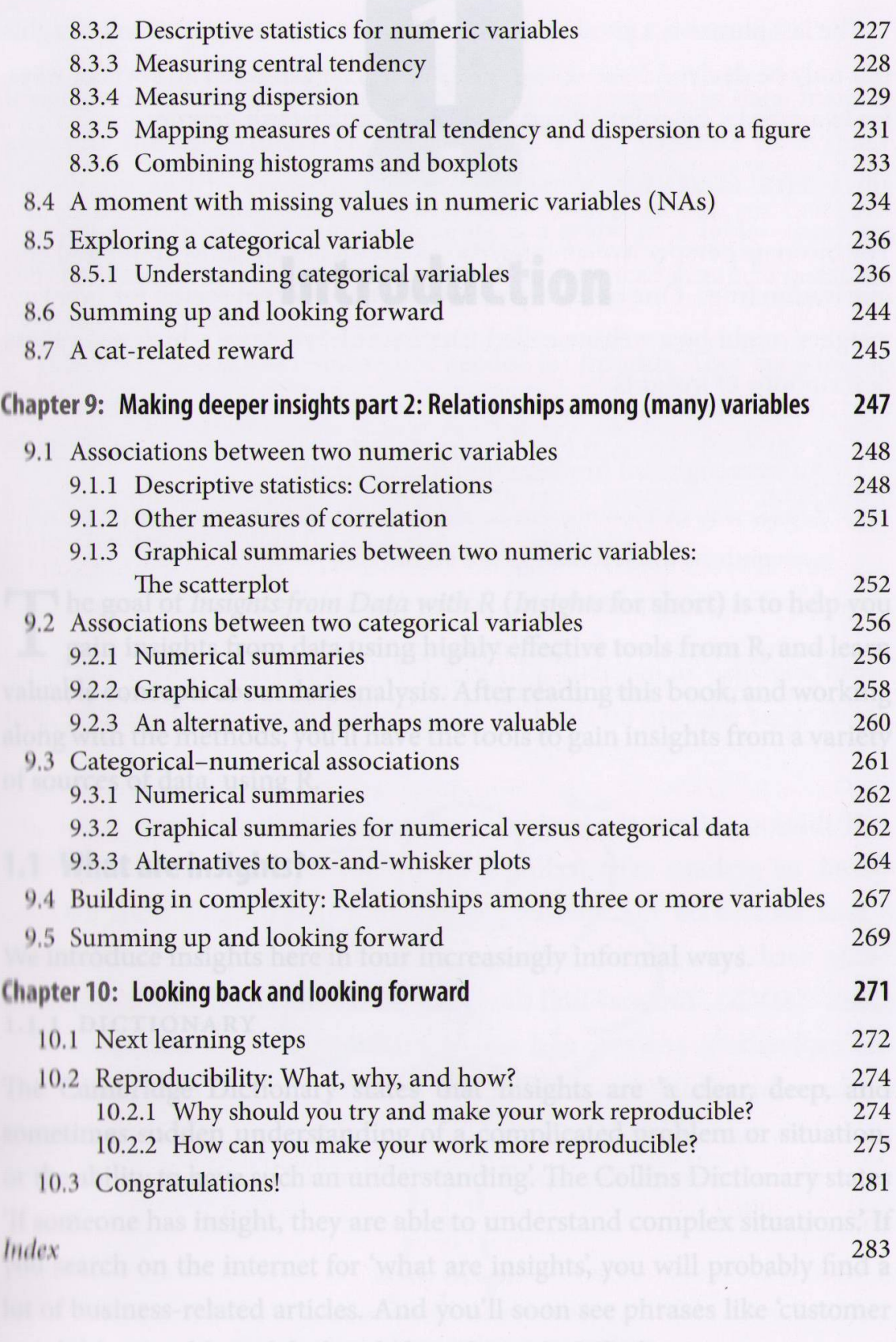